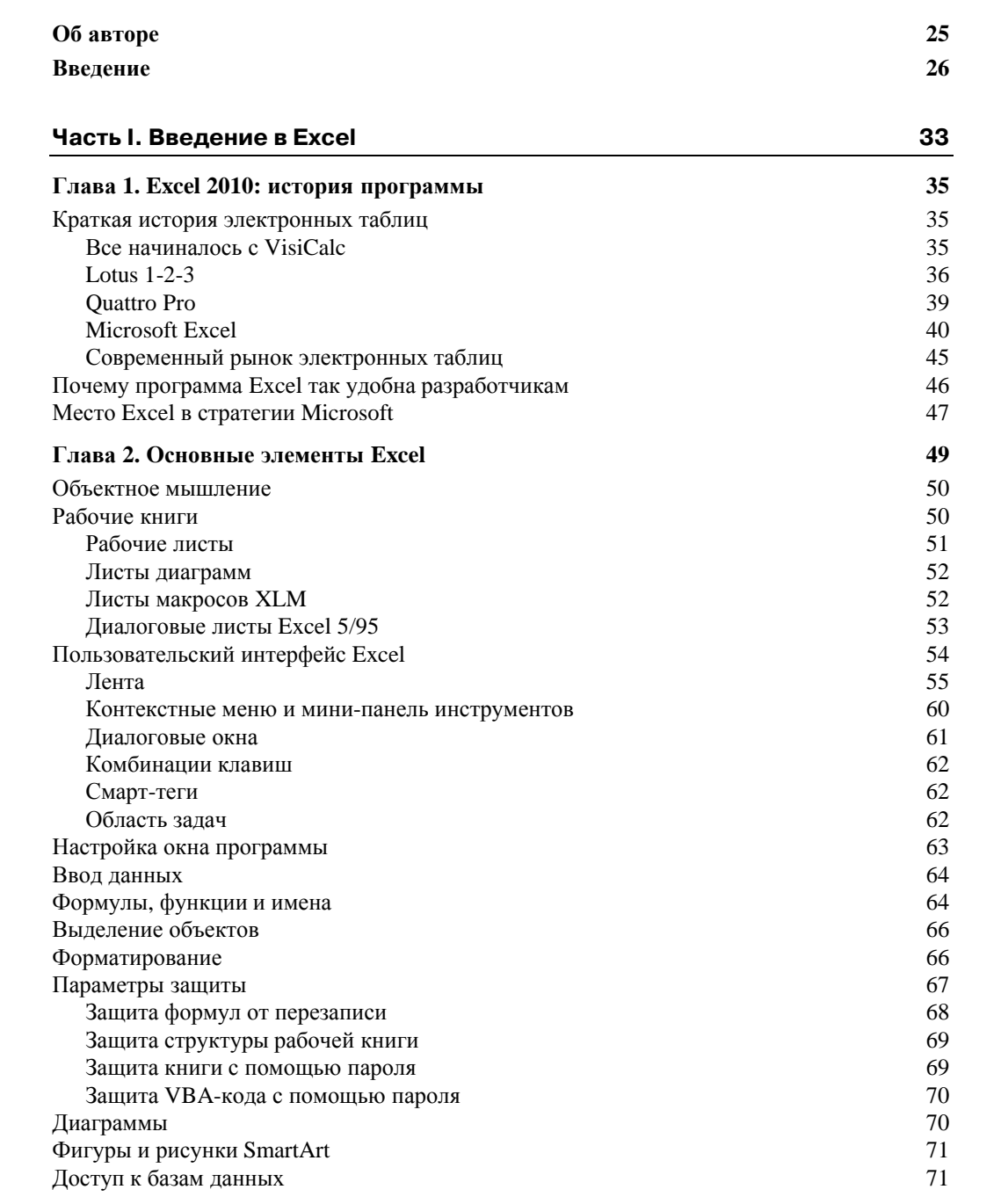

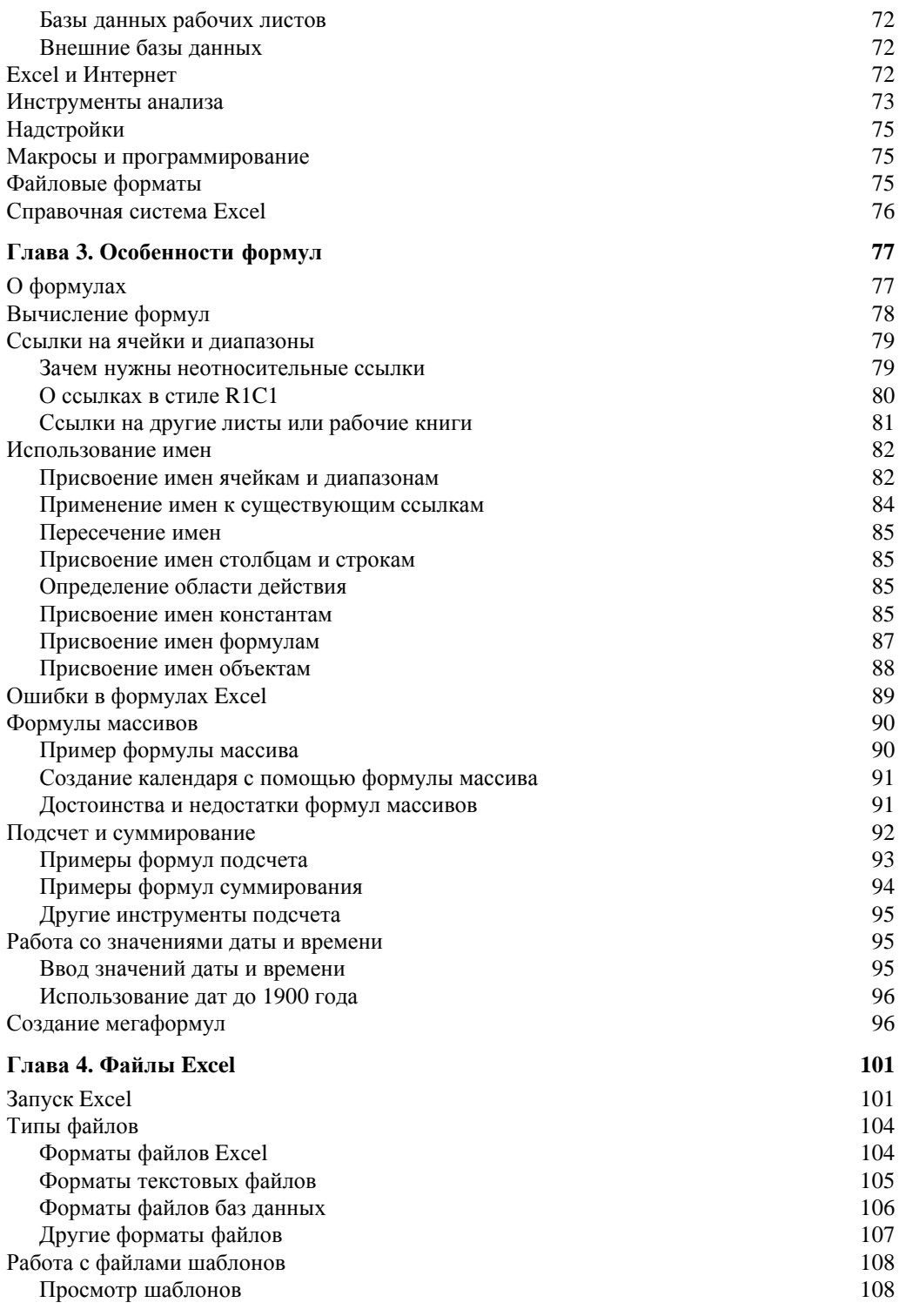

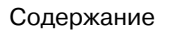

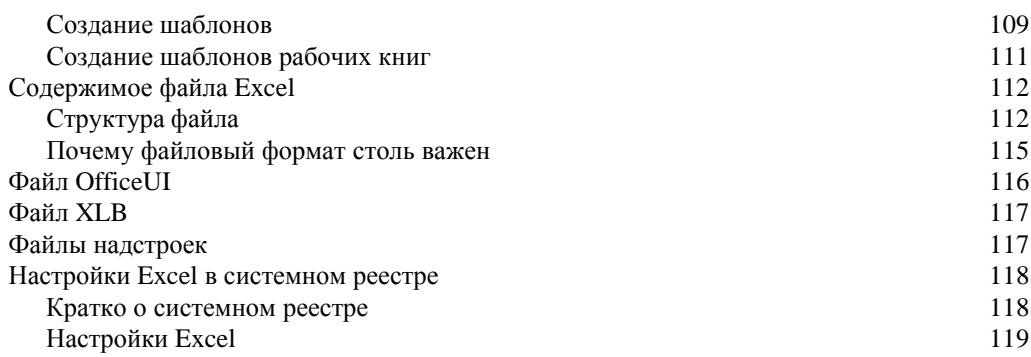

## Часть II. Разработка приложений Excel

123

 $\boldsymbol{9}$ 

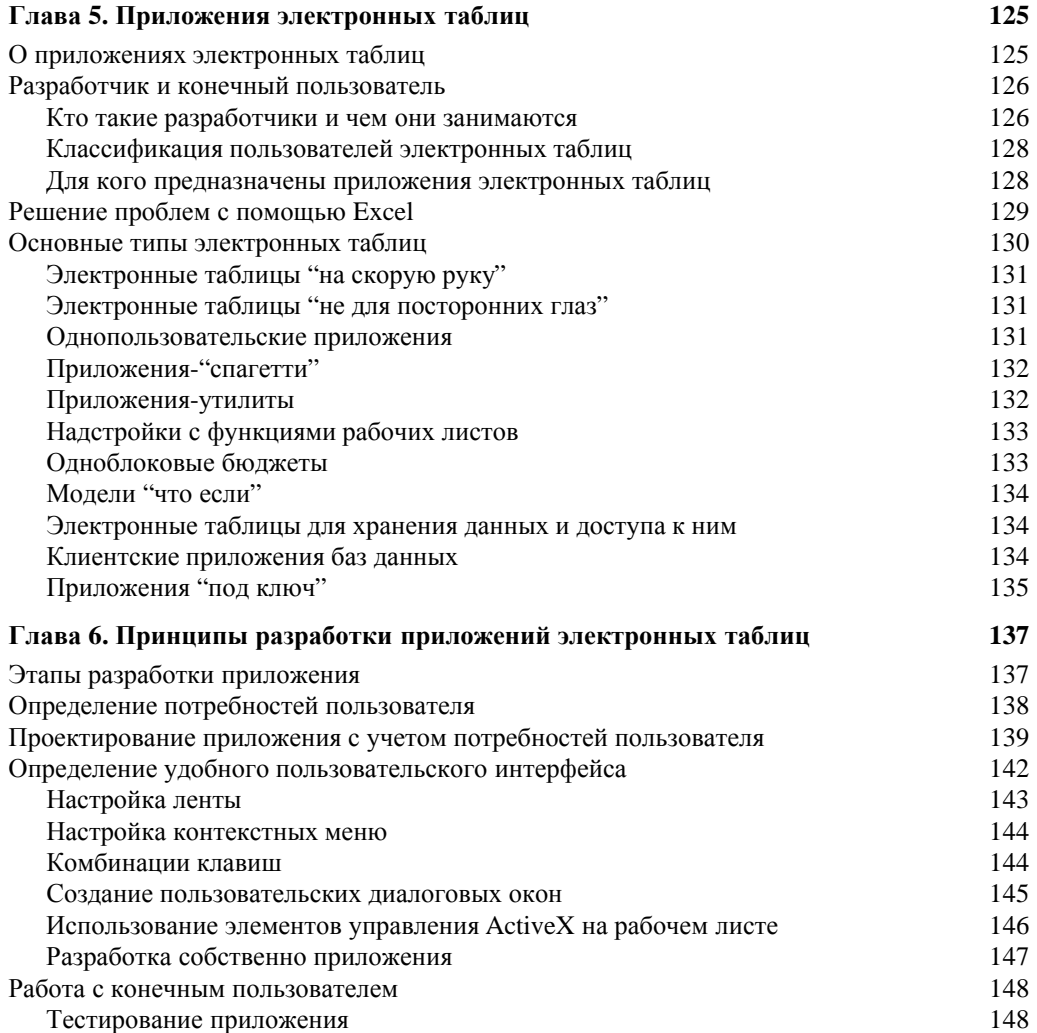

159

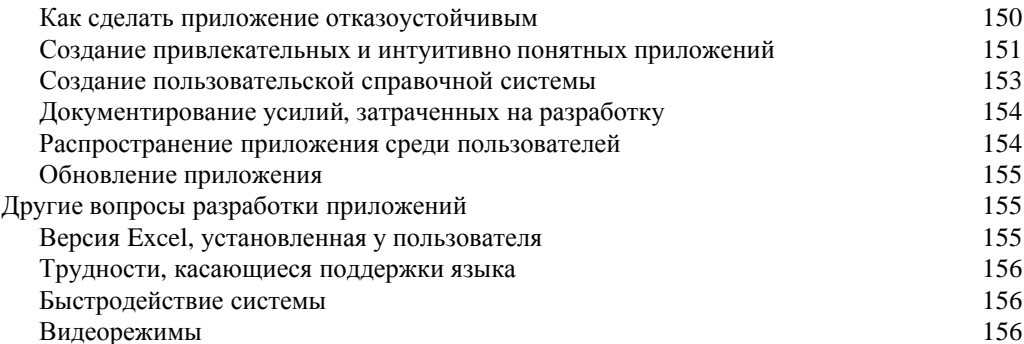

## Часть III. Visual Basic for Applications

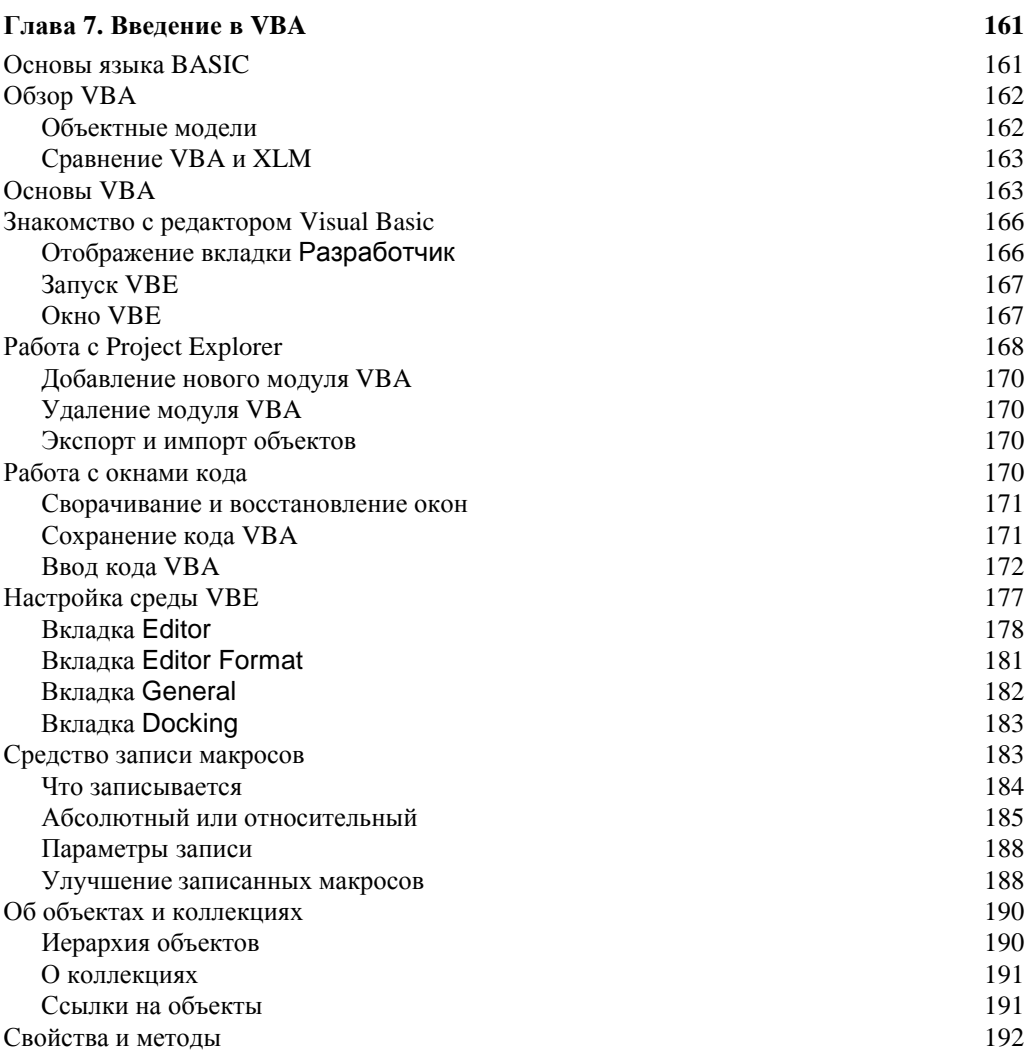

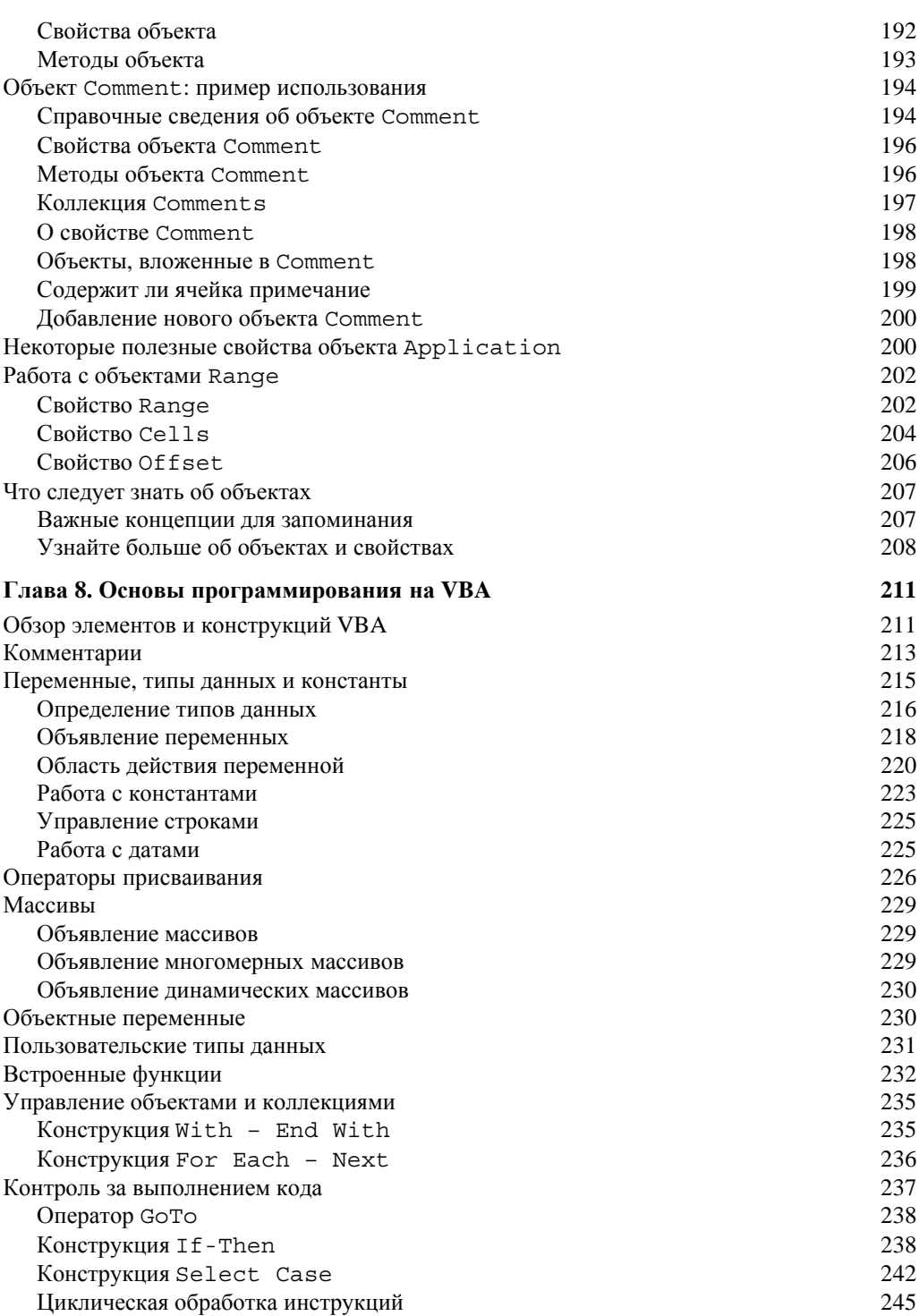

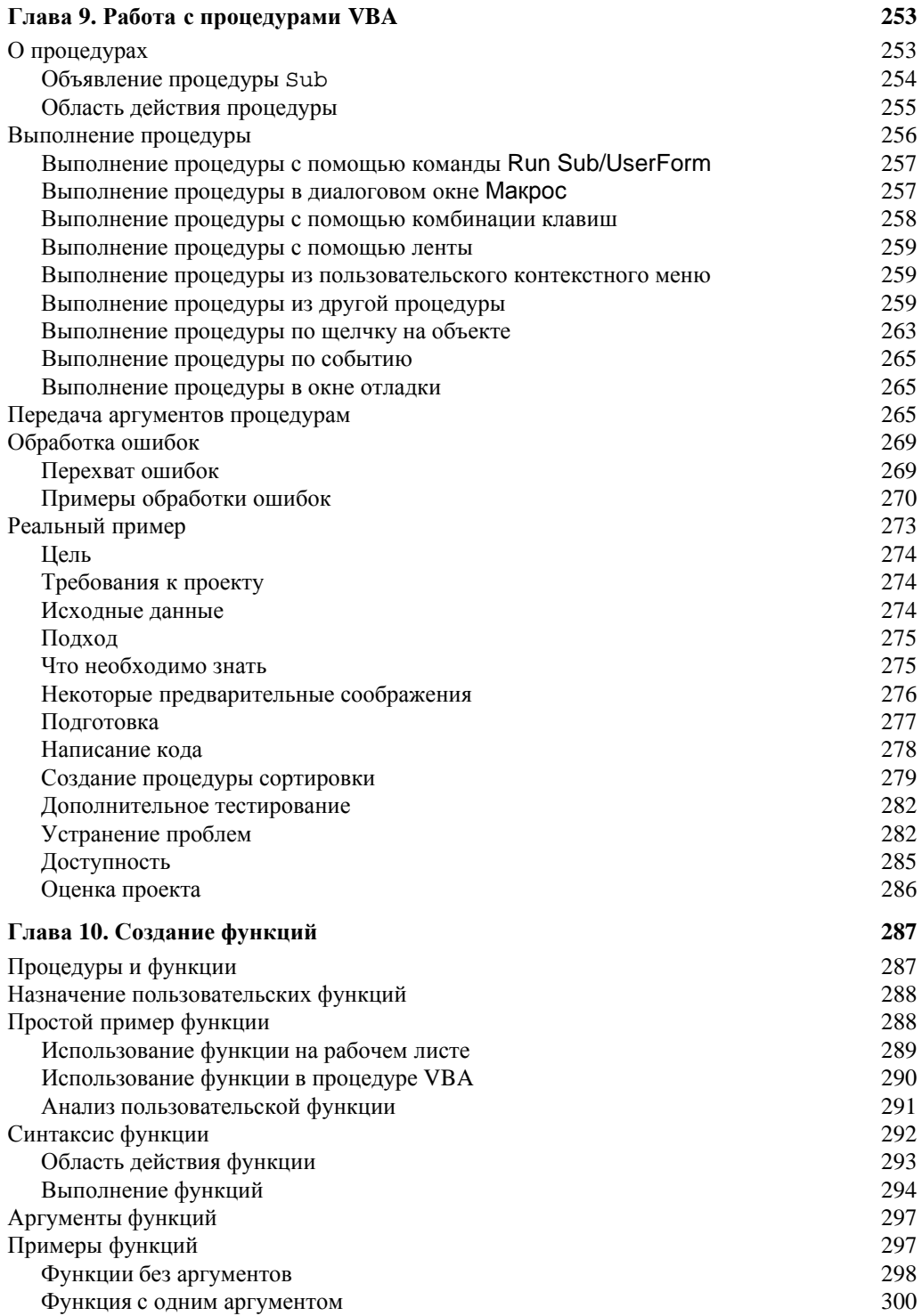

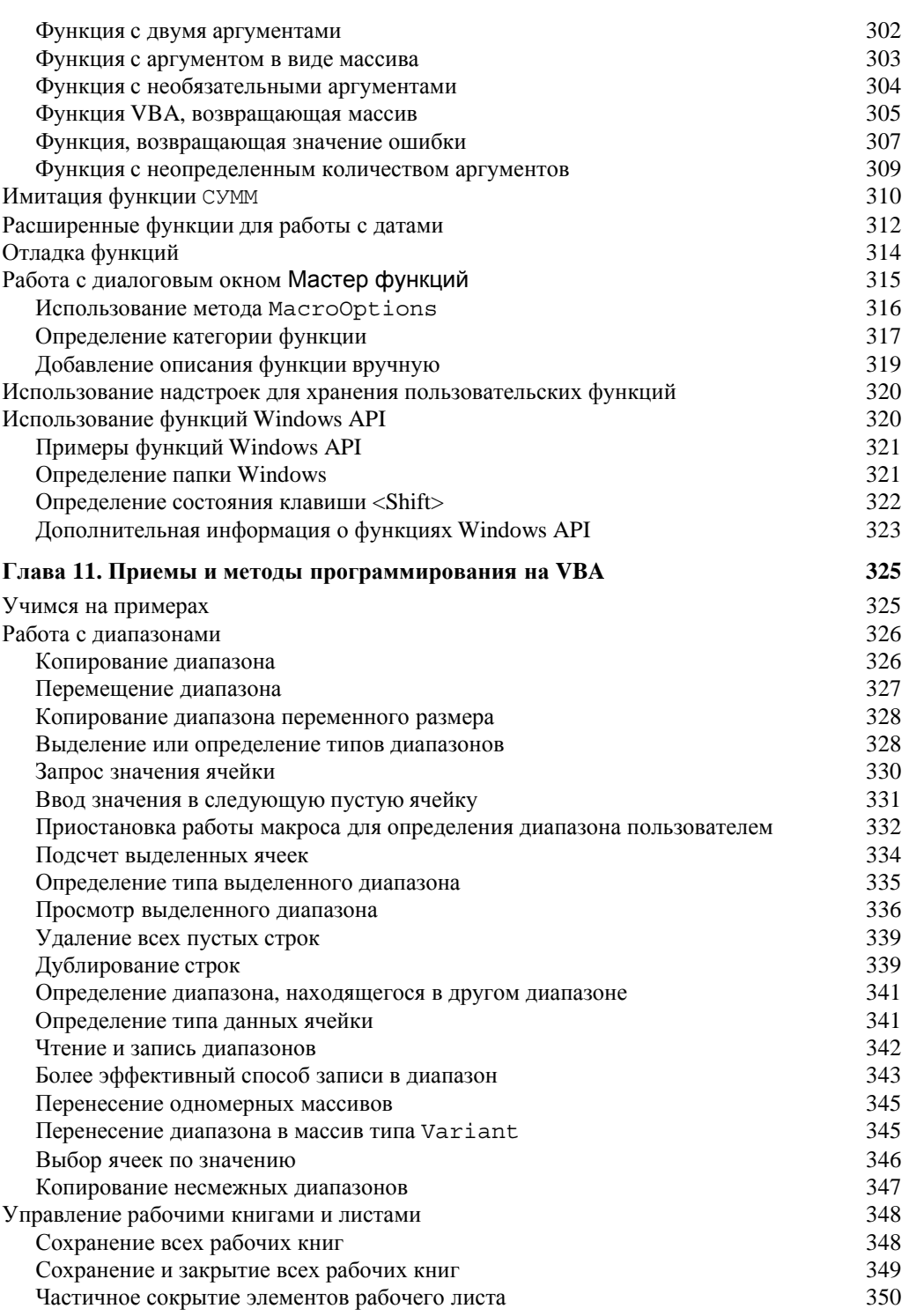

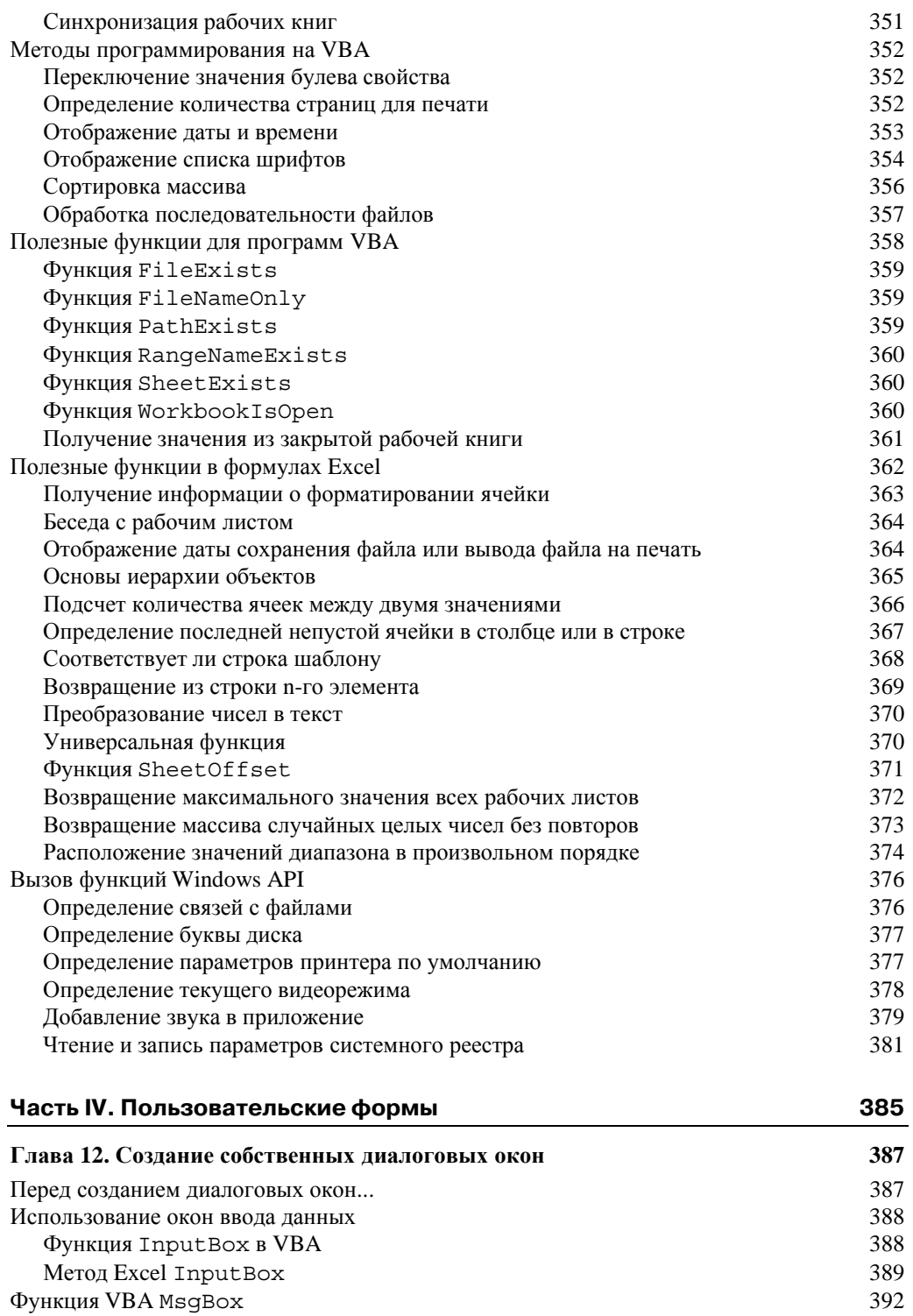

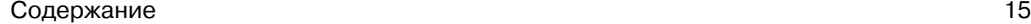

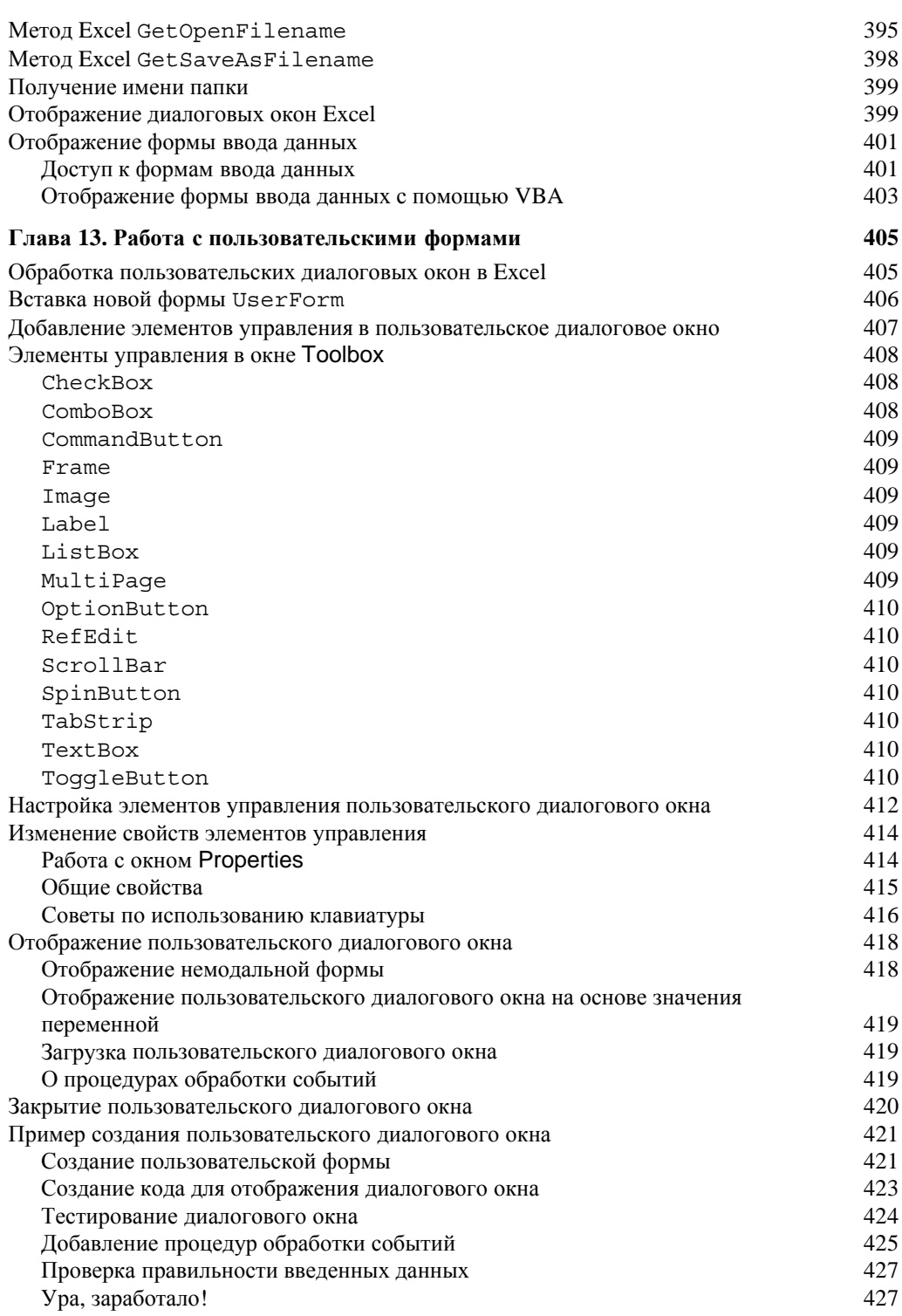

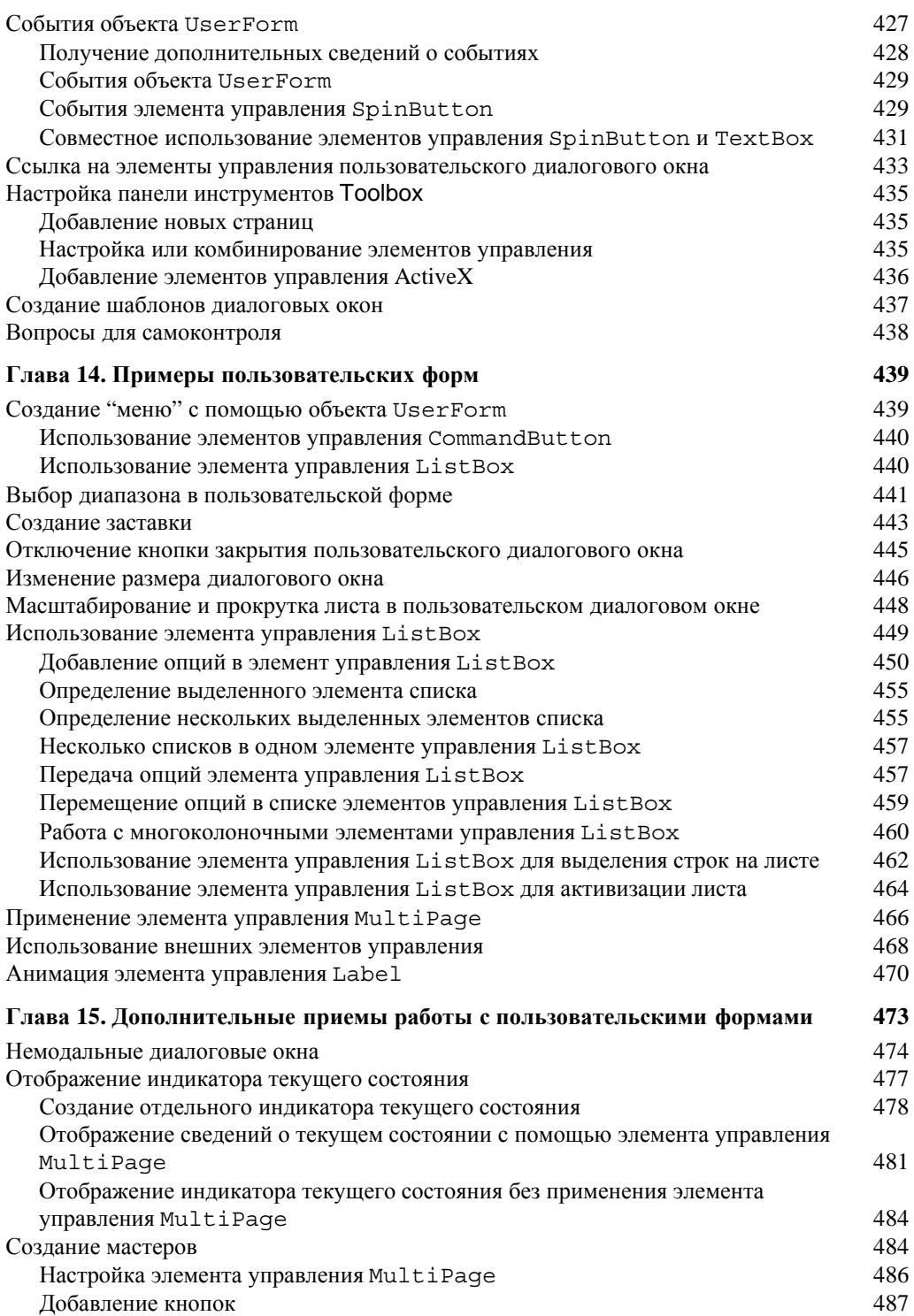

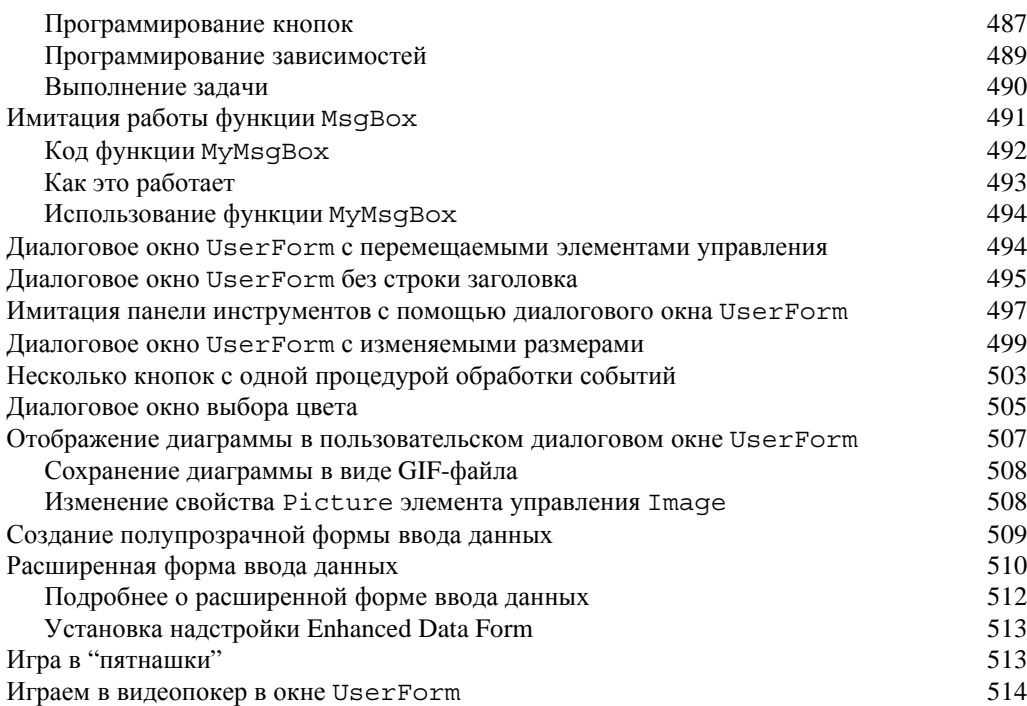

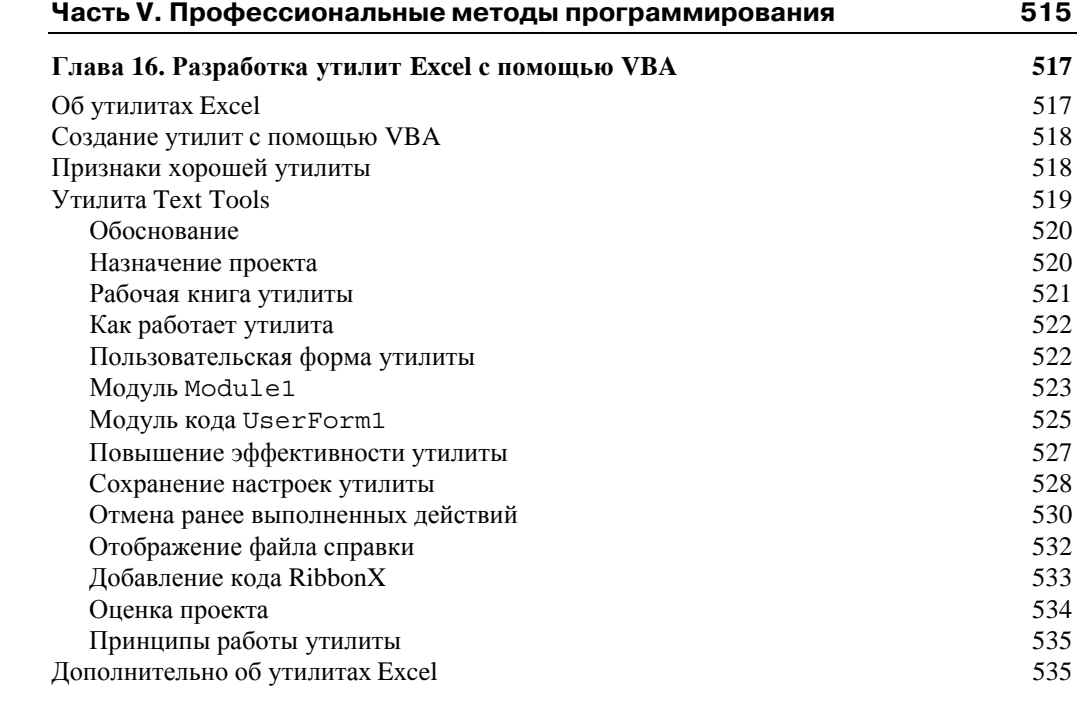

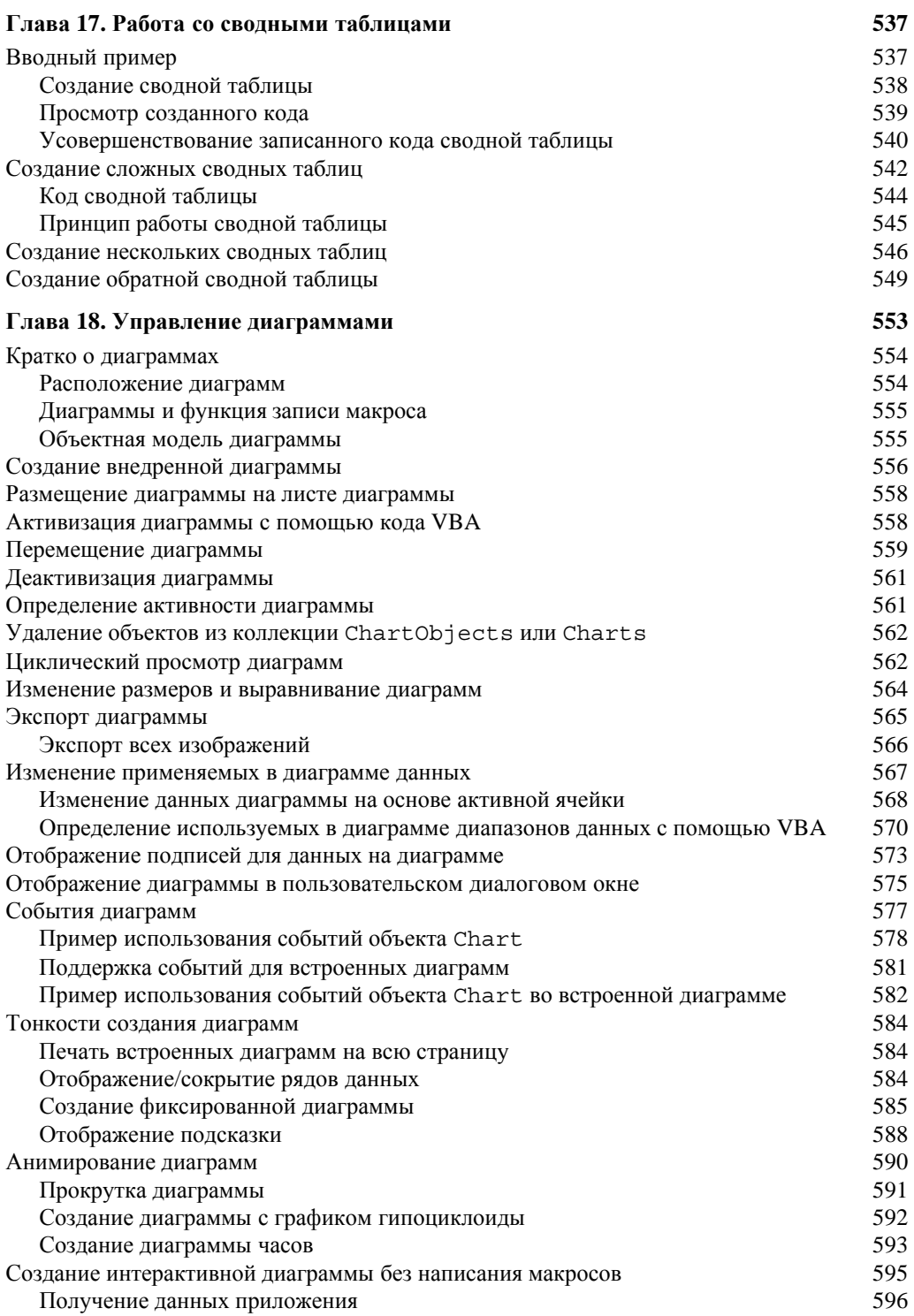

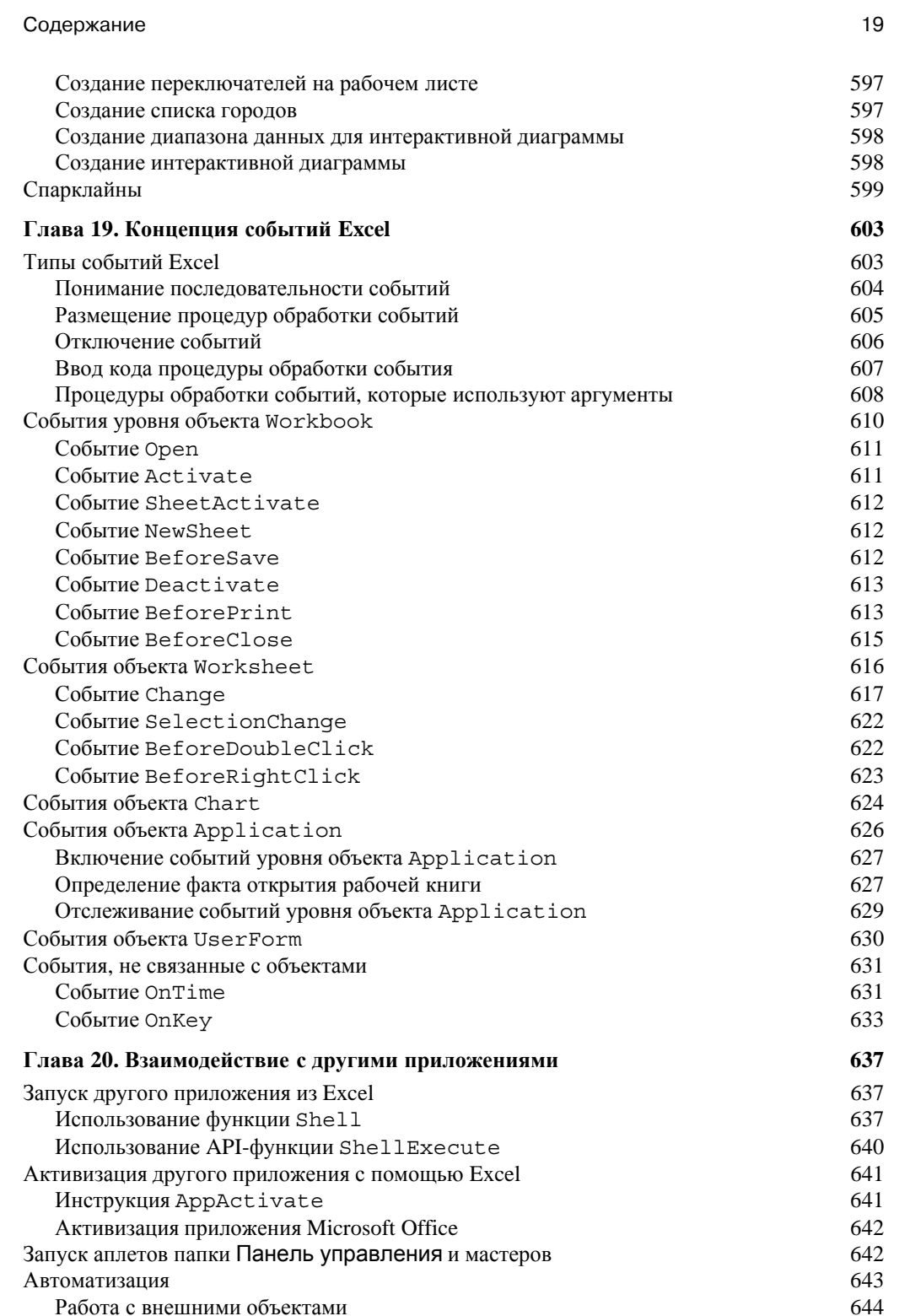

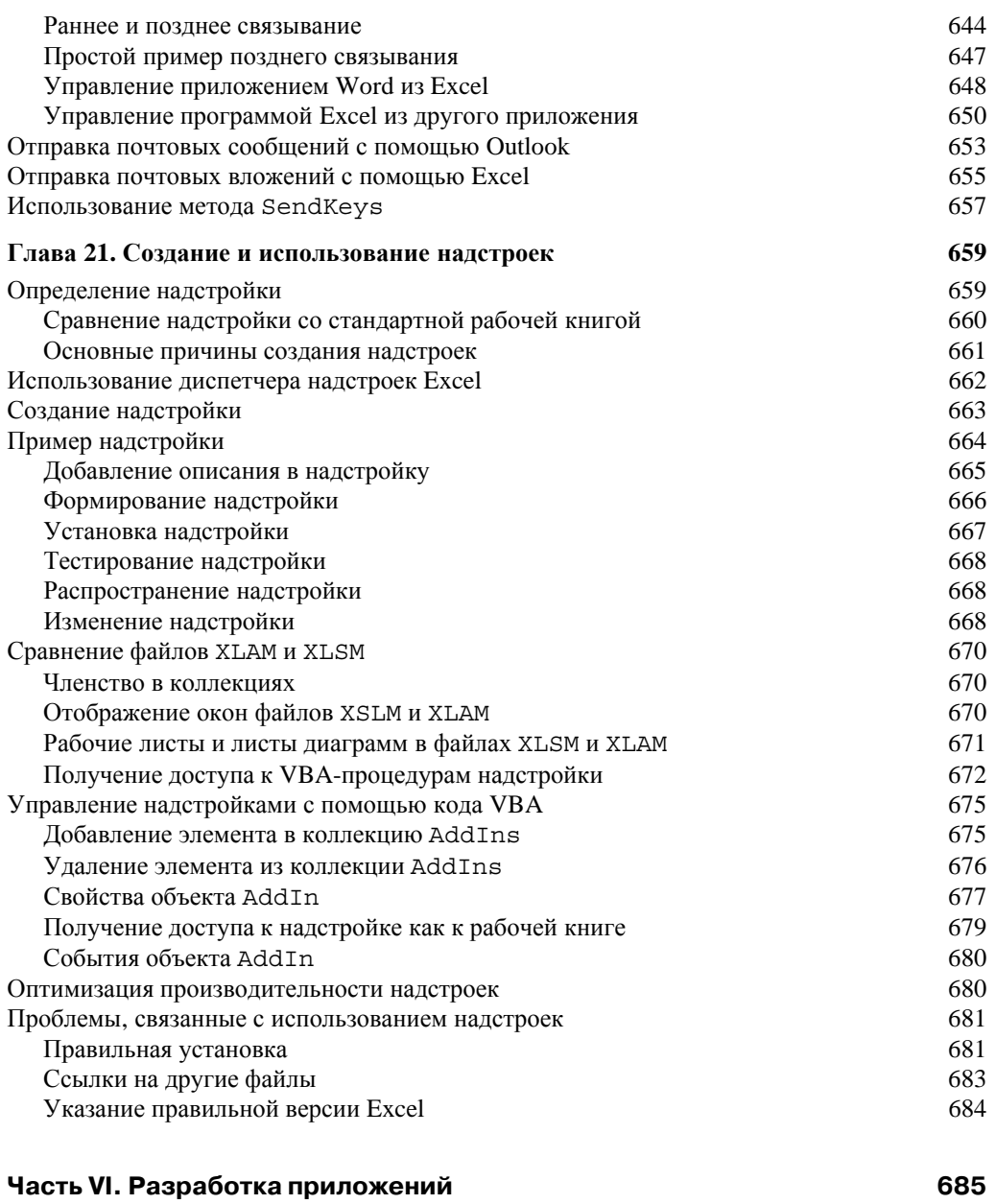

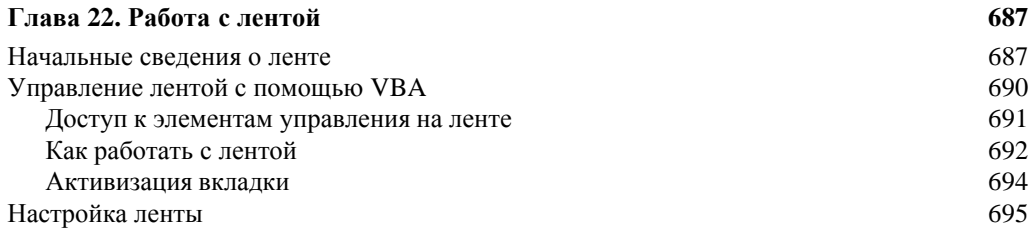

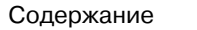

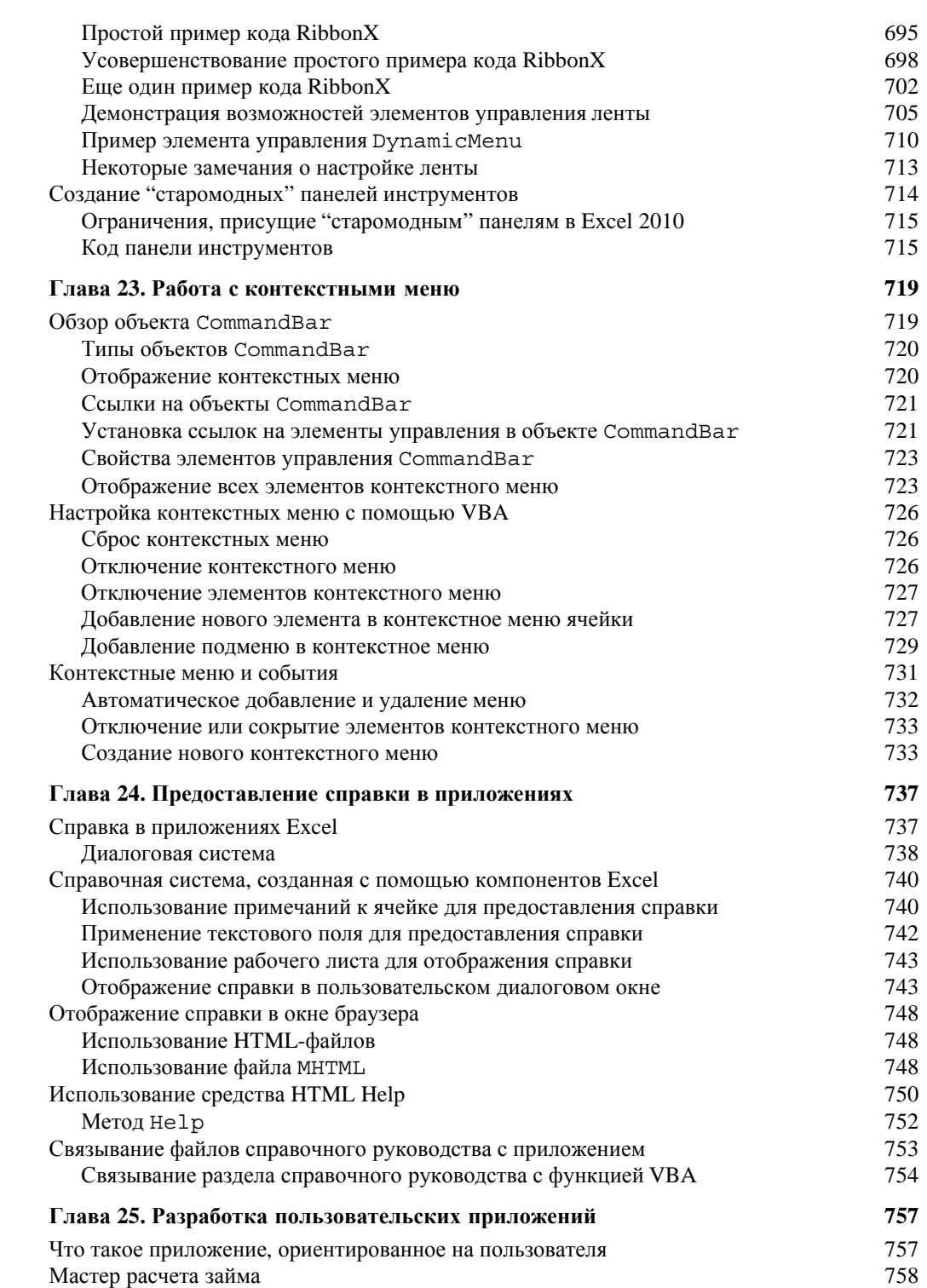

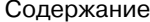

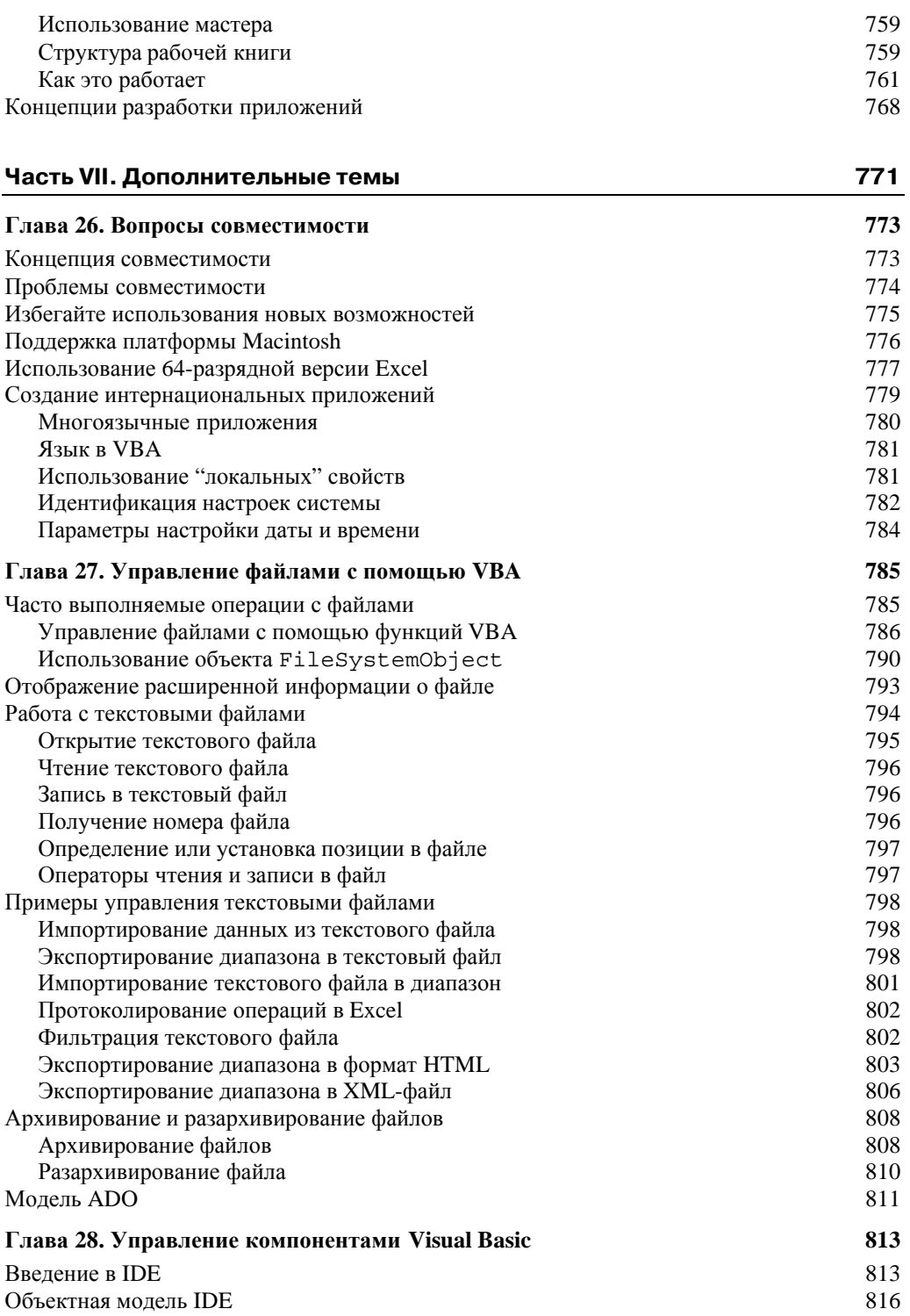

 $22\,$ 

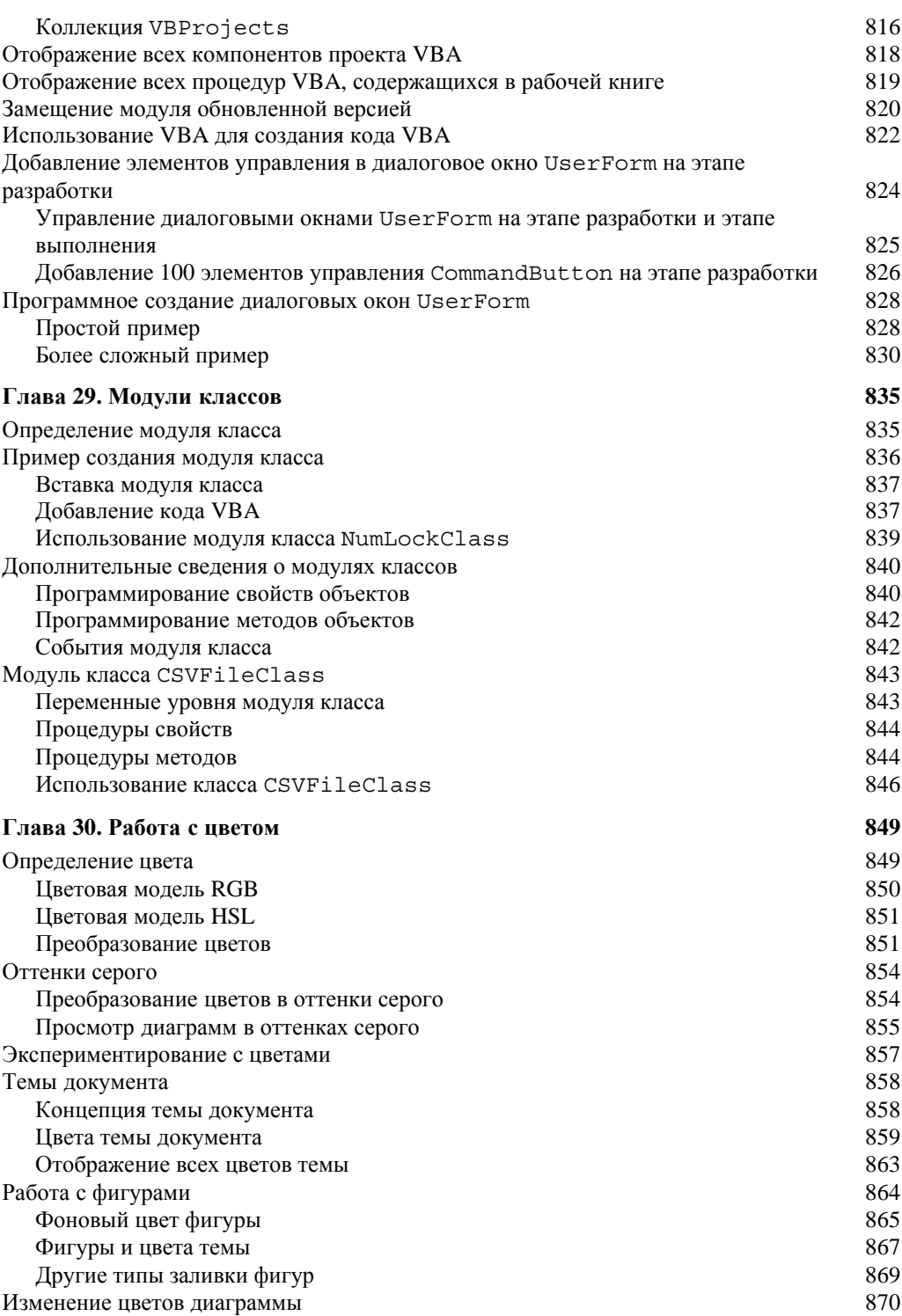

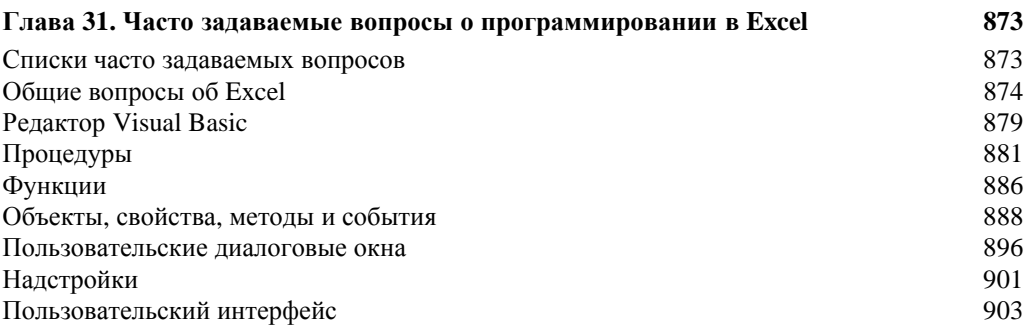

## Часть VIII. Приложения

905

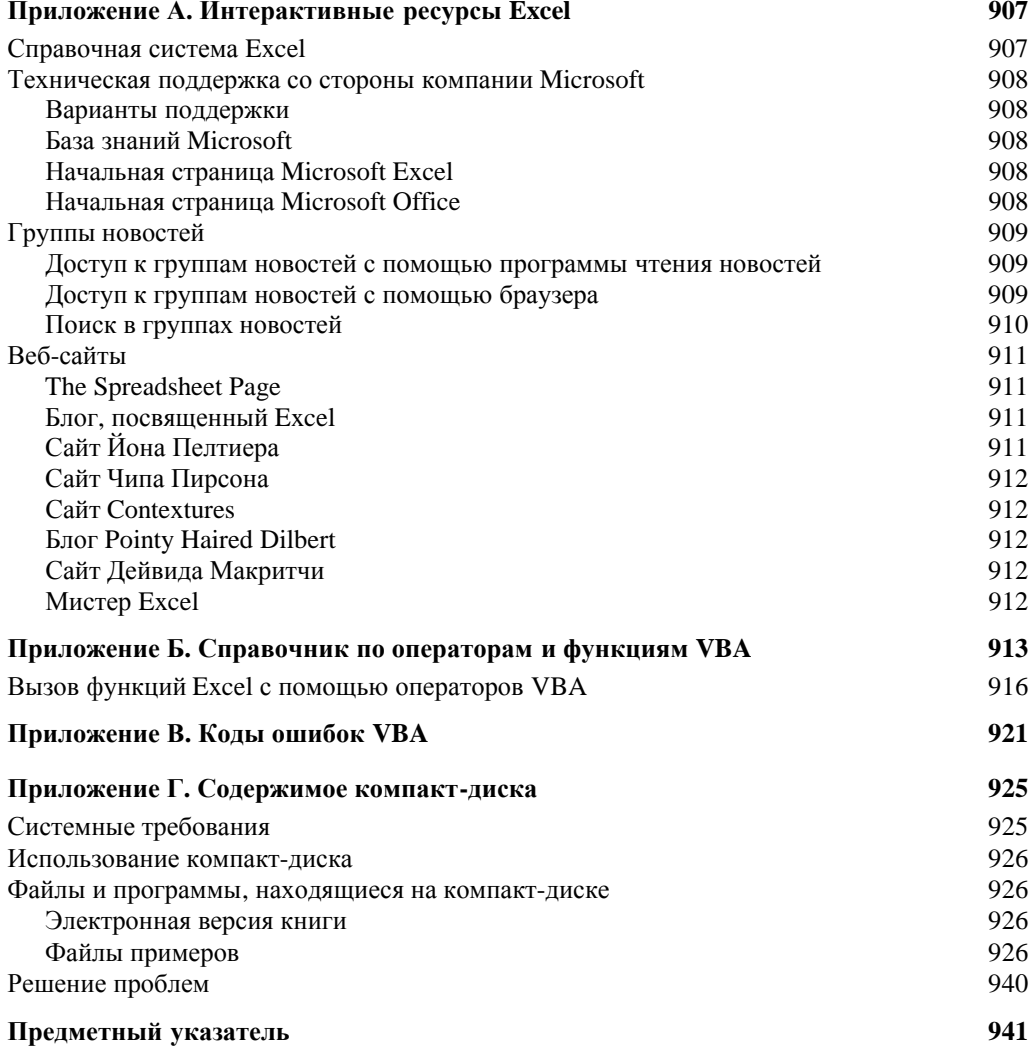

 $24\,$